# **Se Liga na Educação estreia curso preparatório para o Enem na TV aberta**

Sex 25 agosto

O Se Liga na [Educação,](https://www.educacao.mg.gov.br/) projeto do [Governo](https://www.mg.gov.br/) de Minas executado pela Secretaria de Estado de Educação de [Minas](https://redeminas.tv/) Gerais (SEE/MG) em parceria com a Rede Minas, irá estrear, nesta segundafeira (28/8), o Cursinho de Pré-Enem do Se Liga na multiprogramação da emissora. Durante 24 horas, estudantes, professores e gestores poderão acompanhar conteúdos preparatórios para o Exame Nacional do Ensino Médio (Enem), que acontece nos dias 5 e 12/11.

O curso faz parte das ações especiais do Se Liga na Educação para o Enem, que contará também com disponibilização das aulas via streaming no site do programa. Durante o mês de outubro, irão ao ar, ainda, discussões no formato mesacast com professores abordando temas prováveis para a redação do Enem e entrevistas sobre como os estudantes podem se preparar para a prova.

"Essa iniciativa é mais uma prova de que a Educação é prioridade em nosso governo. Além de transformarmos a realidade estrutural de nossas escolas com reformas, novos equipamentos e reforço da merenda, também estamos atentos em como transformar a vida dos mineiros por meio da educação. O curso preparatório para o Enem, disponível para todos em TV Aberta, é mais uma oportunidade para que os nossos estudantes permaneçam trilhando o caminho do conhecimento, buscando uma formação profissional", destaca o governador Romeu Zema.

Para o secretário de Estado de Educação, Igor de Alvarenga, esse é mais um importante passo do Governo de Minas para democratizar o acesso à Educação. "Essa medida irá ampliar ainda mais o acesso dos nossos estudantes a uma educação de qualidade. Além disso, o conteúdo preparatório do Enem estará disponível 24 horas, para estudantes e/ou professores de qualquer rede de ensino e parte do país de forma gratuita", destaca o secretário.

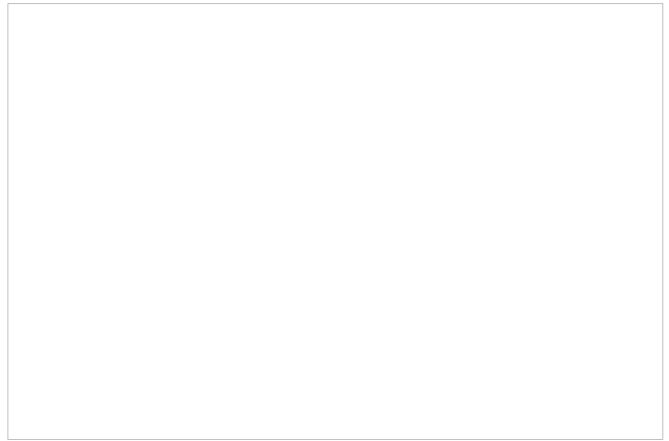

*Gil Leonardi / Imprensa MG; Romeu Zema visita estúdio em*

#### *2020 e agradece pelo resultado de Minas no Ideb*

O Pré-Enem é composto por aulas teóricas e correção de exercícios nas áreas do conhecimento que são abordadas no exame: Linguagens, Ciências Humanas, Matemática e Ciências da Natureza. Cada dia da semana é dedicado a uma delas e, na sexta-feira, irá ao ar o Se Liga no Tira-dúvidas, programa em que os professores respondem dúvidas enviadas pelo público.

O Se Liga na Educação consiste em aulas exibidas na TV aberta e é um reforço para os estudantes da rede estadual de ensino. Após a pandemia, a iniciativa continua consolidada como uma ferramenta importante na democratização da educação. Mesmo com a multiprogramação dedicada à preparação para o Enem, o Se Liga na Educação continua indo ao ar normalmente pelo canal oficial da Rede Minas, de segunda a sexta-feira das 7h30 às 12h30.

Dar oportunidade a todos os estudantes de ingressar na universidade é um dos objetivos do Governo de Minas. A Rede Minas chega como uma aliada para democratizar o acesso ao ensino superior. "O canal chega como mais uma ferramenta para auxiliar o estudante que, muitas vezes, não tem acesso a cursos preparatórios. Por meio da TV aberta, podemos levar para as casas dos estudantes, em Minas, um conteúdo de qualidade para dar condições a ele de passar por um exame competitivo", explica o presidente da Empresa Mineira de Comunicação (EMC), Gustavo Mendicino.

A iniciativa surgiu durante a pandemia e o resultado positivo permitiu que o programa se tornasse uma forte ferramenta da educação em Minas Gerais e no Brasil, com a expansão da programação para a TV Brasil. De 2020 até maio, foram cerca de quatro mil horas de aulas veiculadas, o que representa um total de 7,2 mil teleaulas e 2.160 blocos do tira-dúvidas.

## **Multiprogramação**

A multiprogramação é um recurso da TV digital que possibilita a transmissão de programações distintas em um mesmo canal de TV aberta. Na prática, essa tecnologia permite a divisão de um canal em alta definição em até quatro subcanais. Assim, o telespectador continua acompanhando a programação da Rede Minas e tem acesso, também, ao Cursinho de Pré-Enem do Se Liga na Educação. Em Belo Horizonte, a Rede Minas chega à população pelo canal 9 e 9.1. O canal estará na TV aberta pelo 9.2, também na capital. No site da emissora, o telespectador pode consultar a frequência na sua cidade: redeminas.tv/como-sintonizar.

#### Como sintonizar no televisor

O acesso ao Cursinho de Pré-Enem do Se Liga na Educação é feito manualmente pelo controle remoto. Verifique a sintonia [neste](https://redeminas.tv/como-sintonizar/) site e siga os passos abaixo:

- Com o controle remoto, selecione no Menu a opção "Buscar Canais" ou "Atualizar Canais".
- Para assistir aos canais digitais adicionais, basta digitar no controle remoto o número do canal, seguido de ".2", ".3" ou ".4". Se o controle remoto não tiver a tecla "Ponto" ("•"), você deverá digitar o número "0" (zero) no lugar.

#### **Exemplo:**

Rede Minas – Canal 9 e canal digital 9.1 (em Belo Horizonte) Cursinho de Pré-Enem do Se Liga na Educação – Canal 9.2 – digitar 9 + "•" (Tecla "Ponto") + 2 (em Belo Horizonte)

### **Serviço:**

**Canal multiprogramação Cursinho de Pré-Enem do Se Liga na Educação – Rede Minas Lançamento:** 28/8/2023 (segunda-feira), com programação especial dedicada ao Enem **Como sintonizar:** [redeminas.tv/como-sintonizar](https://redeminas.tv/como-sintonizar/)